TWINX

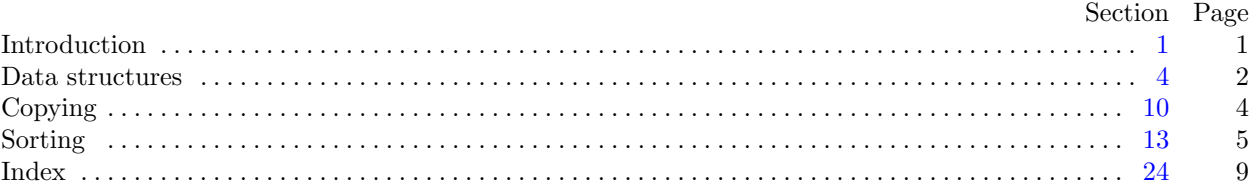

Editor's Note: The present variant of this C/WEB source file has been modified for use in the TEX Live system. The following sections were changed by the change file: 1, 3, 4, 5, 6, 9, 10, 11, 12, 14, 15, 16, 17, 19, 20, 21, 22, 23, 24.

<span id="page-1-0"></span>**1\*** Introduction. This short program compiles a master index for a set of programs that have been processed by CTWILL[.](#page-2-0) To use it, you say, e.g., twinx \*.tex >index.tex. The individual programs should define their names with a line of the form '\def\title{NAME}'.

```
#include <stdio.h>
#include <stdlib.h>
#include <string.h>
#include <ctype.h>
  ⟨ Type definitions 4* ⟩
  ⟨ Global variables 2 ⟩
  ⟨Procedures 5* ⟩
  int main(int argc, char ∗argv [ ])
  {
     ⟨ Local variables 9* ⟩;
     ⟨Initialize the data structures 8 ⟩;
    while (−−argc) {
       if ((f \leftarrow \text{fopen}(* + \text{arg}v, "r") ) \equiv \Lambda)fprintf (stderr , "twinx:␣Couldn't␣open␣file␣%s␣for␣reading!\n", ∗argv );
       else {
         ⟨ Scan file f until coming to the title 3* ⟩;
         fclose(f); strncy(*argv + strlen(*argv) - 3, "idx", 3);if ((f \leftarrow \text{fopen}(*\text{arg}v, "r") ) \equiv \Lambda)fprintf (stderr , "twinx:␣Couldn't␣open␣file␣%s␣for␣reading!\n", ∗argv );
         else {
            ⟨ Copy the index file f into the data structures 10* ⟩;
            fclose(f);}
       }
     }
     ⟨ Output the data structures to make a master index 13 ⟩;
    return 0;
```

```
}
```
**3\*.** For your convenience, TWINX grabs the first "word" in \title and turns it into uppercase form.

```
⟨ Scan file f until coming to the title 3* ⟩ ≡
  while (1) {
     if (fgets (but, but\_size, f) \equiv \Lambda) {
        fprintf (stderr , "twinx:␣(no␣title␣found␣in␣file␣%s)\n", ∗argv ); title [0] ← '\0'; break;
     }
     if (strncmp(buf, "\\def\\title{\", 11) \equiv 0) { char *p, *q;}for (p \leftarrow \text{buf} + 11, q \leftarrow \text{title}; *p \wedge *p \neq \text{'\textsf{u}'} \wedge *p \neq \text{''}; p \mapsto \text{``} q \mapsto \text{``} \text{topper(*p)};∗q ← '\0'; break;
      }
  }
```
This code is used in section 1\*.

## <span id="page-2-0"></span>2 DATA STRUCTURES TWINX *§*4

**4\*. Data structures.** Our main task is to collate a bunch of texts associated with keys that have already been sorted. It seems easiest to do this by repeatedly merging the new data into the old, even though this means we'll be passing over some of the same keys 30 times or more; the computer is fast, and this program won't be run often.

Further examination shows that a merging strategy isn't so easy after all, because the sorting done by CTWILL (and by CWEAVE) is weird in certain cases. When two index entries agree except for their "ilk," the order in which they appear in the index depends on the order in which they appear in the program. Thus, they might well appear in different order in two of the indexes we are merging. (There's also another glitch, although not quite as devasting: When two index entries have the same letters and the same ilk, but differ with respect to uppercase versus lowercase, the order in which they appear depends on the hash code used in CWEB's common.w code!)

So we'll use Plan B: All index entries will first be copied into a long list. The list will almost always consist of many sorted sublists, but we will not assume anything about its order. After all the copying has been done, we will use a list-merge sort to finish the job.

The data structure is built from nodes that each contain three pointers. The first pointer is to an *id* string; the third pointer is to the *next* node; and the second pointer is either *data .s*, a pointer to a string of text, or *data .n*, a pointer to a node. In the main list, the *id* fields are the keys of the index, and the *data .n* fields point to lists of associated texts. In the latter lists, the *id* fields are the individual program titles, while the *data .s* fields are the texts.

```
⟨ Type definitions 4* ⟩ ≡
  typedef union {
    char ∗s;
    struct node struct ∗n;
  } mixed;
  typedef struct node struct {
    const char ∗id ;
    mixed data ;
    struct node struct ∗next;
  } node;
This code is used in section 1*.
```
<span id="page-3-0"></span>

**5\*.** We copy strings into blocks of storage that are allocated as needed. Here's a routine that stashes away a given string. It makes no attempt to handle extremely long strings, because such strings will arise only if the input is all screwed up.

#**define** *string block size* 8192 *▷* number of bytes per string block *◁*

```
⟨Procedures 5* ⟩ ≡
  char ∗save string (char ∗s)
  {
     char * p, * q;int l;
     for (p \leftarrow s; *p; p++);
     l \leftarrow p - s + 1;if (l > string\_block\_size) {
        fprintf (stderr , "twinx:␣Huge␣string␣'%.20s...'␣will␣be␣truncated!\n", s);
       l \leftarrow string\_block\_size; s[l-1] \leftarrow \text{'\`0';}}
     if (next\_string + l \geq bad\_string) {
        next\_string \leftarrow (char *) \ <i>malloc</i>(string\_block\_size);if (next\_string \equiv \Lambda) {
          fprintf (stderr , "twinx:␣Not␣enough␣room␣for␣strings!\n"); exit(−1);
        }
        tstring + string\_block\_size;}
     for (p \leftarrow s, q \leftarrow next\_string; *p; p++) *q++ \leftarrow *p;∗q ← '\0'; next_string ← q + 1; return next_string − l;
  }
See also sections 6^*, 17^*, and 20^*.
```

```
This code is used in section 1*.
```
**6\*.** Nodes are allocated with a similar but simpler mechanism.

```
#define nodes per block 340
```

```
⟨Procedures 5* ⟩ +≡
  node ∗new node (void)
  {
    if (next node \equiv bad node) {
       next\_node \leftarrow (node * ) \text{ } callback \text{ } (nodes\_per\_block, sizeof (node));if (next-node \equiv \Lambda) {
         fprintf (stderr , "twinx:␣Not␣enough␣room␣for␣nodes!\n"); exit(−2);
       }
       bad\_node \leftarrow next\_node + nodes\_per\_block;}
    next-node++; rn next-node-1;}
```
**9\***  $\langle$  Local variables  $9^* \rangle \equiv$ **node** *∗main node* ; *▷* current end of main list *◁* This code is used in section 1\*.

## <span id="page-4-0"></span>4 COPYING TWINX *§*10

**10\*. Copying.** Lines in the index file *f* that we're reading either begin a new entry or continue a long entry. In the first case, the line begins with  $\I$  and then either  $\{\{key\}$  or  $\{\{key\}$  or  $\&\{key\}$ or  $\mathcal{F}_k$ ey} or  $\Theta_k$ ey} or just  $\bigcup_{k=1}^{\infty}$  (These correspond to multi-character italic, single-digit italic, typewriter, bold, custom, variable, and roman styles.) In the second case, the line begins with a page number or  $\setminus$ [; however, we recognize the second case by the fact that the previous line did not end with a period.

```
⟨ Copy the index file f into the data structures 10* ⟩ ≡
  while (1) { node ∗cur node ;
     if (fgets (but, but\_size, f) \equiv \Lambda) break; \rhd end of file \triangleleftif (strncmp(buf , "\\I", 2) ≡ 0) {
        ⟨ Copy a new index entry into cur name and cur node 11* ⟩;
        main\_node \rightarrow next \leftarrow new\_node(); main\_node \leftarrow main\_node \rightarrow next;main\_node \rightarrow id \leftarrow save\_string(cur\_name); \ main\_node \rightarrow data.n \leftarrow cur\_node;}
     else if (buf[0] \neq 'n')fprintf (stderr , "twinx:␣couldn't␣deal␣with␣'%.10s...'␣in␣file␣%s!\n", buf , ∗argv );
  }
This code is used in section 1*.
11* \langle Copy a new index entry into cur_name and cur_node 11^* \equivif (buf[4] \neq '{'}) {
     fprintf (stderr , "twinx:␣missing␣brace␣in␣file␣%s:␣'%.20s...'\n", ∗argv , buf ); break;
   }
   { char ∗p, ∗q; int bal ← 1;
     cur_name[0] \leftarrow \text{buf}[2]; cur_name[1] \leftarrow \text{buf}[3]; cur_name[2] \leftarrow \text{'{'};}for (p \leftarrow \text{buf} + 5, q \leftarrow \text{cur_name} + 3; \ *p \wedge (\text{bal} \vee \ast p \equiv \text{'} {\{\prime\}}); \ p \mapsto \text{ } {\{\prime\}}switch (∗p) {
        case '\\': ∗q++ ← ∗p++; break;
        case '{': bal ++; break;
        case '}': bal −−; break;
        }
        ∗q++ ← ∗p;
     }
     if (bal) {
        fprintf (stderr , "twinx:␣unbalanced␣entry␣in␣file␣%s:␣'%.20s...'\n", ∗argv , buf ); break;
     }
     if (*p++ ≠ ',') {
        fprintf (stderr , "twinx:␣missing␣comma␣in␣file␣%s:␣'%.20s...'\n", ∗argv , buf ); break;
     }
     if (*p++ ≠ '\cup') {
        fprintf (stderr , "twinx:␣missing␣space␣in␣file␣%s:␣'%.20s...'\n", ∗argv , buf ); break;
     }
     ∗q ← '\0'; ⟨ Copy the text part of the index entry into cur node 12* ⟩;
  }
This code is used in section 10*.
```
### <span id="page-5-0"></span>*§*12 TWINX COPYING 5

**12\*.** When we get here, *p* points to the beginning of the text following a key in the index. The index entry ends with the next period, possibly several lines hence. In the multiple-line case, *cur node* will point to the final line, which points to the penultimate line, etc.

 $\langle$  Copy the text part of the index entry into *cur\_node*  $12^*$   $\equiv$ 

```
\{ int period_sensed \leftarrow 0;
    node ∗continuation;
     cur\_node \leftarrow new\_node(); cur\_node \rightarrow id \leftarrow save\_string (title);
    do {
         for (q \leftarrow p; *q \land *q \neq \land \land *q \neq \land \land *q \neq \land \land *q \neq \land \land *q \neq \land \land *q \neq \land \land *q \neq \land \land *q \neq \land \land *q \neq \land \land *q \neq \land *q \neq \land *q \neq \land *q \neq \land *q \neq \land *q \neq \land *q \neq \land *q \neq \land *q \neq \land *q \neq \land *q \neq \land *q \neq \land *q \neq \land *q \neq \land *q \neq \land *q \neq \land *q \neq \land *q \neq \if (*q ≡ '.'') period_sensed \leftarrow 1;
          *q \leftarrow \text{'}\text{'}\text{0'}; cur\_node\text{-}data.s \leftarrow save\_string(p);if (period sensed ) break;
         continuation \leftarrow new\_node(); \triangleright the id field is \Lambda \triangleleftcontinuation \rightarrow next \leftarrow cur-node; cur-node \leftarrow continuation; p \leftarrow buf;} while (fgets (buf , buf size , f));
    if (\neg period\_sensed) {
         fprintf (stderr , "twinx:␣File␣%s␣ended␣in␣middle␣of␣entry␣for␣%s!\n", ∗argv , cur name );
         break;
    }
}
```
This code is used in section 11\*.

**14\*.** The *compare* subroutine, which specifies the relative order of *id* fields in two nodes, appears below. Let's get the sorting logic right first.

The algorithm is, in fact, rather pretty—I hate to say cute, but that's the word that comes to mind. Some day I must write out the nice invariant relations in these loops. Too bad it's not more efficient.

Remember that *header .id* is *−∞* and *sentinel .id* is +*∞*. Also remember that the main list begins and ends at the header node.

```
⟨ Sort the main list, collapsing entries with the same id 14* ⟩ ≡
    main\_node \rightarrow next \leftarrow \& header;while (1) { node ∗p, ∗q, ∗r, ∗s, ∗t;
        t \leftarrow \& header; r \leftarrow t \rightarrow next;while (1) {
           if (r \equiv \& \text{header}) break;
            p \leftarrow s \leftarrow r; \langle Advance s until it exceeds r \leftarrow s \rightarrow next 15*\rangle;
           if (r \equiv \& \text{header}) break;
            s \rightarrow next \leftarrow \&sentinel; \quad q \leftarrow s \leftarrow r; \ \langle \text{Advance } s \text{ until it exceeds } r \leftarrow s \rightarrow next \space 15^* \rangle;s\text{-}next \leftarrow \&sentinel; \langle \text{Merge } p \text{ and } q \text{, appending to } t \text{ } 16^* \rangle;t<sup>next</sup> \leftarrow r;
        }
       if (t ≡ &header ) break;
    }
This code is used in section 13.
```
<span id="page-6-0"></span>6 SORTING TWINX *§*15

```
15* \langle Advance s until it exceeds r \leftarrow s-next 15^*\rangle \equivdo { int d;
        r \leftarrow s \rightarrow next; d \leftarrow compare(s, r);if (d > 0) break;
                                                     id > r \rightarrow id \triangleleftif (d \equiv 0) { \triangleright collapse(s, r);
                                           id ← r\neg id ⊲
                                      collapse (s, r); ▷ put r's data into s's list ◁
            s \rightarrow next \leftarrow r \rightarrow next; \triangleright node r will be unclaimed garbage \triangleleft}
        else s \leftarrow r; \triangleright this is the normal case, s \rightarrow id < r \rightarrow id \triangleleft} while (1);
This code is used in section 14*.
```
**16\*.** Merging takes place in such a way that sorting is stable. Thus, index entries for a key that appears in different programs will remain in the order of the .tex files on the command line.

```
\langle Merge p and q, appending to t 16<sup>*</sup>\rangle ≡
   do { int d;
       d \leftarrow \text{compare}(p, q);if (d > 0) { \triangleright p \neg id > q \neg id \triangleleftt \rightarrow next \leftarrow q; \ t \leftarrow q; \ q \leftarrow q \rightarrow next;}
       else if (d < 0) {
                                                       id < q \rightarrow id \triangleleftt \rightarrow next \leftarrow p; \quad \triangleright p \rightarrowid < q \rightarrow id \leqt \leftarrow p; p \leftarrow p \text{-} \text{next};
       }
       else if nel) break;
       else {
           collapse(p, q); \rightarrow put q's data into p's list \triangleleftq \leftarrow q \text{-} \textit{next};}
   } while (1);
```
This code is used in section 14\*.

**17\*.** Comparison is a three-stage process in general. First we compare the keys without regarding case or format type. If they are equal with respect to that criterion, we try again, with case significant. If they are still equal, we look at the format characters (the first two characters of the *id* field).

```
⟨Procedures 5* ⟩ +≡
  int compare (node ∗p, node ∗q)
  { unsigned char ∗pp, ∗qq ;
      for (p p \leftarrow ( \text{unsigned char } *) p \neg id + 3, qq \leftarrow ( \text{unsigned char } *) q \neg id + 3; *pp \wedge ord[*pp] \equiv ord[*qq];pp ++, qq ++);
     if (∗pp ∨ ∗qq ) return ord [∗pp] − ord [∗qq ];
      for (pp \leftarrow (unsigned char *) p-id + 3, qq \leftarrow (unsigned char *) q-id + 3; *pp \wedge *pp \equiv *qq;
              pp ++, qq ++);
     if (∗pp ∨ ∗qq ) return (int) ∗pp − (int) ∗qq ;
      if (p \rightarrow id[0] \neq q \rightarrow id[0]) return p \rightarrow id[0] - q \rightarrow id[0];\textbf{return } p \rightarrow id[1] - q \rightarrow id[1];}
```
### <span id="page-7-0"></span>*§*19 TWINX SORTING 7

**19\*.** The right brace is placed lowest in collating order, because each key is actually followed by a right brace when we are sorting.

Apology: I haven't had time to update this part of the program to allow 8-bit characters. At present the data is assumed to be 7-bit ASCII, as it was in the early versions of CWEAVE.

```
⟨Initialize the data structures 8 ⟩ +≡
  collate[0] \leftarrow 0; stropy(collate + 1,
       "}␣\1\2\3\4\5\6\7\10\11\12\13\14\15\16\17\20\21\22\23\24\25\26\27\30\31\32\33\34\
       \35\36\37!\42#$%&'()*+,−./:;<=>?@[\\]^'{|~_abcdefghijklmnopqrstuvwxyz0123456789");
  { int j;
    for (j \leftarrow 1; \text{collate}[j]; j^{++}) \text{ord}[(\text{int}) \text{ collate}[j]] \leftarrow j;
     ord[128] \leftarrow j; \triangleright this affects the ordering of sentinel .id \triangleleftfor (j \leftarrow 'A'; j \leq 'Z'; j++) ord[j] \leftarrow ord[tolower(j)];}
```
**20\*.** When two lists are combined, we put the data from the second node before the data from the first node, because we are going to reverse the order when printing. After this procedure has acted, the field *q⃗ data .n* should not be considered an active pointer.

```
⟨Procedures 5* ⟩ +≡
   void collapse (node ∗p, node ∗q)
   { node ∗x;
        for (x \leftarrow q \rightarrow data.n; x \rightarrow next; x \leftarrow x \rightarrow next);
        x \rightarrow next \leftarrow p \rightarrow data \, n; \, p \rightarrow data \, n \leftarrow q \rightarrow data \, n;}
```
**21\*.** The only remaining trick is to format the underline c[ha](#page-8-0)racters properly, especially in the "custom" format when they must become x's.

*⟨* Output the main list in suitable TEX format 21\* *⟩ ≡ {* **node** *∗x*;

```
printf("\\\input_\text{cutwinxmac\n''});for (x \leftarrow \text{header} \cdot \text{next}; x \neq \text{kheader}; x \leftarrow x \rightarrow \text{next}) {
    printf ("\\I"); \langle Output x<sup>-id</sup> in suitable T<sub>E</sub>X format 22*);
    \langle Output the lines of x \rightarrow data \cdot n in reverse order 23^*;
}
printf("\\fin\n");
```
This code is used in section 13.

*}*

<span id="page-8-0"></span>8 SORTING TWINX *§*22

```
22* \langle Output x<sup>-id</sup> in suitable T<sub>E</sub>X format 22*\rangle \equiv{ const char *p \leftarrow x \rightarrow id;
     if (*p \equiv'□') {
        if (*(p+1) ≠ '□') goto unknown;
        goto known;
      }
     if (*p \neq ' \setminus \setminus') goto unknown;
     switch (*(p + 1)) {
     case '\\': case '|': case '.': case '&': case '9': printf ("\\%c", ∗(p + 1)); goto known;
     case '$': printf ("$\\");
        for (p + 3; *p \neq '}'; p<sup>++</sup>)
           if (*p \equiv '') putchar ('x');
           else putchar (∗p);
        putchar( '\'); goto done;
     default: goto unknown;
     }
   unknown: fprintf (stderr , "twinx:␣'%s'␣has␣unknown␣format!\n", p);
  known:
     for (p + 2; *p; p+) {
        if (∗p ≡ '_' ∧ ∗(p − 1) ̸= '\\') putchar ('\\');
        putchar (∗p);
     }
  done: ;
  }
This code is used in section 21*.
23* \langle Output the lines of x\rightarrowdata n in reverse order 23*\rangle \equiv{ \mathbf{node} * y \leftarrow x \rightarrow data \cdot n, *z \leftarrow \Lambda;while (y) { node ∗w;
         w \leftarrow y\text{-}next; y\text{-}next \leftarrow z; z \leftarrow y; y \leftarrow w;}
     while (z) {
         \textbf{if } (z \rightarrow t] \text{ } (\text{``}\text{h},\text{``}\text{``}\text{''},z \rightarrow t);fputs(z=data.s, stdout); z \leftarrow z=next;if (z) putchar ('\n\infty);
```
*}* This code is used in section 21\*.

*}*

**else** *puts* (".");

### *§*24 [TWI](#page-1-0)[NX](#page-3-0) INDEX 9

# **24\*. [In](#page-4-0)dex[.](#page-3-0)**

The follow[in](#page-1-0)g [sect](#page-4-0)i[ons](#page-4-0) [were](#page-5-0) changed by the change file: 1, 3, 4, 5, 6, 9, 10, 1[1,](#page-8-0) 1[2,](#page-1-0) [14](#page-3-0), [15](#page-3-0), [16,](#page-4-0) [17,](#page-4-0) 1[9,](#page-5-0) 20, [21](#page-8-0), 22, 23, 24.

*argc*:  $1^*$ *argv*:  $1^*$ , 3[\\*,](#page-3-0) 10\*, 11\*, 12\* *bad\_node* : 6, [7,](#page-6-0) 8[.](#page-7-0) *bad\_string*: 5,\* 7, 8. *bal* :  $11^*$ *buf* :  $\frac{2}{5}$ ,  $3, \frac{4}{5}$  10,  $\frac{4}{5}$  [11](#page-5-0),  $\frac{4}{5}$  12\* *buf\_size*: <u>2</u>, 3, [10](#page-4-0), [12](#page-4-0)[\\*](#page-5-0) *calloc*: 6\*. *coll[aps](#page-6-0)e* [:](#page-6-0) 15\*, 16\*, 20\*. *collate*: <u>18</u>, 19\* *compare* [:](#page-8-0) 14, 15, 16, 17\* *contin[ua](#page-3-0)t[io](#page-3-0)n*: 12\*. *cur\_name*: 2, 10, \* 11, \* 12\*. *cur\_node* [:](#page-1-0)  $\underline{10}$ <sup>\*</sup>, 12<sup>\*</sup>. *d*:  $15$  $15$ <sup>\*</sup>,  $16$ <sup>\*</sup>. data:  $\frac{4}{5}$ , 10<sup>\*</sup>, 12<sup>\*</sup>, 20<sup>\*</sup>, 23<sup>\*</sup> done: 22<sup>\*</sup> *exit*: 5,\* 6.\* *f*: 2. *fclos[e](#page-2-0)* : 1[\\*.](#page-4-0) *fgets* [:](#page-7-0) 3\*, 10\*, 12\*. *fopen*: 1[\\*.](#page-8-0) *fpri[nt](#page-3-0)f* : 1,\* 3,\* 5,\* 6,\* 10,\* 11,\* 12,\* 22,\* *fputs* : [23](#page-1-0)\*. *header* : 7, 8, [14](#page-3-0), [21](#page-4-0)\* *id* : 4, 8, [1](#page-3-0)0, 12, 14, 15, 16, 17, 19, 22, 23\* *j*: 19\*. *kno[wn](#page-2-0)*: 22\*. *l*: 5\*.  $main: \underline{1}^*$  $main: \underline{1}^*$  $main: \underline{1}^*$ *main\_node*: [8](#page-3-0), <u>9</u>, 10, 14\* *malloc*: 5\*. **mixed**:  $4^*$ *n*:  $4^*$ *new\_node*:  $6, 10, 12$ [\\*](#page-3-0) *next*:  $4, 7, 8, 10, 12, 14, 15, 16, 20, 21, 23$  $4, 7, 8, 10, 12, 14, 15, 16, 20, 21, 23$  $4, 7, 8, 10, 12, 14, 15, 16, 20, 21, 23$ \* *next [n](#page-1-0)[od](#page-3-0)e* [:](#page-4-0) [6\\*,](#page-5-0) 7, [8.](#page-6-0) *next\_string* : 5, [7,](#page-5-0) 8. **node**[:](#page-6-0)  $4, 6, 7, 9, 10, 12, 14, 17, 20, 21, 23$ \* **node st[ruc](#page-7-0)t**[:](#page-8-0) [4\\*.](#page-8-0) *nodes per [bloc](#page-8-0)k* [:](#page-8-0) 6\*. *ord* : 17, 18, 19\* *p*:  $3^{\ast}$ ,  $5^{\ast}$  $5^{\ast}$ ,  $11^{\ast}$ ,  $14^{\ast}$ ,  $17^{\ast}$ ,  $20^{\ast}$ ,  $22^{\ast}$ . *period [s](#page-6-0)ensed* : 12\*. *pp*:  $17^*$ *printf* : 21, 22, 23\* *putchar* : 22\*, 23\*. *puts* : 23\*. *q*:  $3^{\ast}$ ,  $5^{\ast}$ ,  $11^{\ast}$ ,  $14^{\ast}$ ,  $17^{\ast}$ ,  $20^{\ast}$ . *qq* :  $17^*$ .

*r*: 14\*. *s*:  $4^*$ ,  $5^*$ ,  $14^*$ *save\_stri[ng](#page-1-0)*:  $\underline{5}^*$ , 10<sup>\*</sup>, 12<sup>\*</sup>. *sentinel*: [7,](#page-1-0) [8,](#page-4-0) 14, 16, 19\* *stderr*: 1,\* 3,\* 5,\* 6,\* 10,\* 11,\* 12,\* 22.\* *std[out](#page-5-0)*: 23\*. *strcpy* : [19](#page-1-0)\*. *string bloc[k](#page-7-0) size* : 5\*. *strlen*: 1[\\*.](#page-1-0) *strncmp*: [3\\*,](#page-8-0) 10\*. *strn[cpy](#page-8-0)* : 1\*. *t*:  $14^*$ *title* [:](#page-8-0) 2, 3, 12\* *tolo[wer](#page-8-0)* : 19\*. *toupper* : 3\*. *unknown*: 22\*. *w*:  $23^*$  $x: \quad 20^* \, 21^*$ *y*: 23\*. *z*: 23\*.

#### 10 NAMES OF THE SECTIONS TWINX

- $\langle \text{Advance } s \text{ until it exceeds } r \leftarrow s \text{-} \text{next } 15^* \rangle$  $\langle \text{Advance } s \text{ until it exceeds } r \leftarrow s \text{-} \text{next } 15^* \rangle$  $\langle \text{Advance } s \text{ until it exceeds } r \leftarrow s \text{-} \text{next } 15^* \rangle$  $\langle \text{Advance } s \text{ until it exceeds } r \leftarrow s \text{-} \text{next } 15^* \rangle$  $\langle \text{Advance } s \text{ until it exceeds } r \leftarrow s \text{-} \text{next } 15^* \rangle$  Used in section 14<sup>\*</sup>.
- Copy a new in[de](#page-5-0)x entry into *c[ur](#page-6-0)\_name* and  $cur\_node$   $11^*$  *\* Used in section  $10^*$ .
- Copy the index file *f* into the data structures  $10^*$  Used in section 1<sup>\*</sup>.
- Copy the text part of the i[n](#page-8-0)dex entry into  $cur\_node$   $12^*$  *\* Used in [sec](#page-7-0)tion 11<sup>\*</sup>.
- Global variables  $2, 7, 18$  Used in section  $1^*$ .
- Initialize the data structures  $8, 19^*$  [U](#page-8-0)sed in section 1<sup>\*</sup>.
- Local varia[bl](#page-3-0)es  $9^*$  $9^*$  [Use](#page-7-0)d in section  $1^*$ .
- Merge *p* and *q*, appending to  $t \neq 16^*$  Used in section  $14^*$ .
- Output the data structures to make a master index  $13$  *\* Used in section  $1^*$ .
- $\langle$  Output the lines [o](#page-2-0)f  $x \rightarrow data \, n$  in rev[ers](#page-1-0)e order  $23^*$  *\* Used in section 21<sup>\*</sup>.
- Output the main list in suitable T<sub>E</sub>X format  $21^*$  *V* Used in section 13.
- $\langle$  Output  $x \rightarrow id$  in suitable T<sub>E</sub>X format  $22^*$  *V* Used in section  $21^*$ .
- **Procedures 5\*, 6\*, 17\*, 20\***  $\rangle$  Used in section 1\*.
- *Scan file f* until coming to the title  $3^*$  Used in section  $1^*$ .
- Sort the main list, collapsing entries with the same  $id \t14^*$  Used in section 13.
- *⟨* Type definitions 4\* *⟩* Used in section 1\*.